## **今年度使ったデータを整理しましょう(iPad)**

今年度使用したデータで必要なデータは、保存用フォルダなどを作成して整理しましょう そのための、まとめ用フォルダを事前に作成して準備しておきましょう

## **【iPad のデータの保存先を作成】**

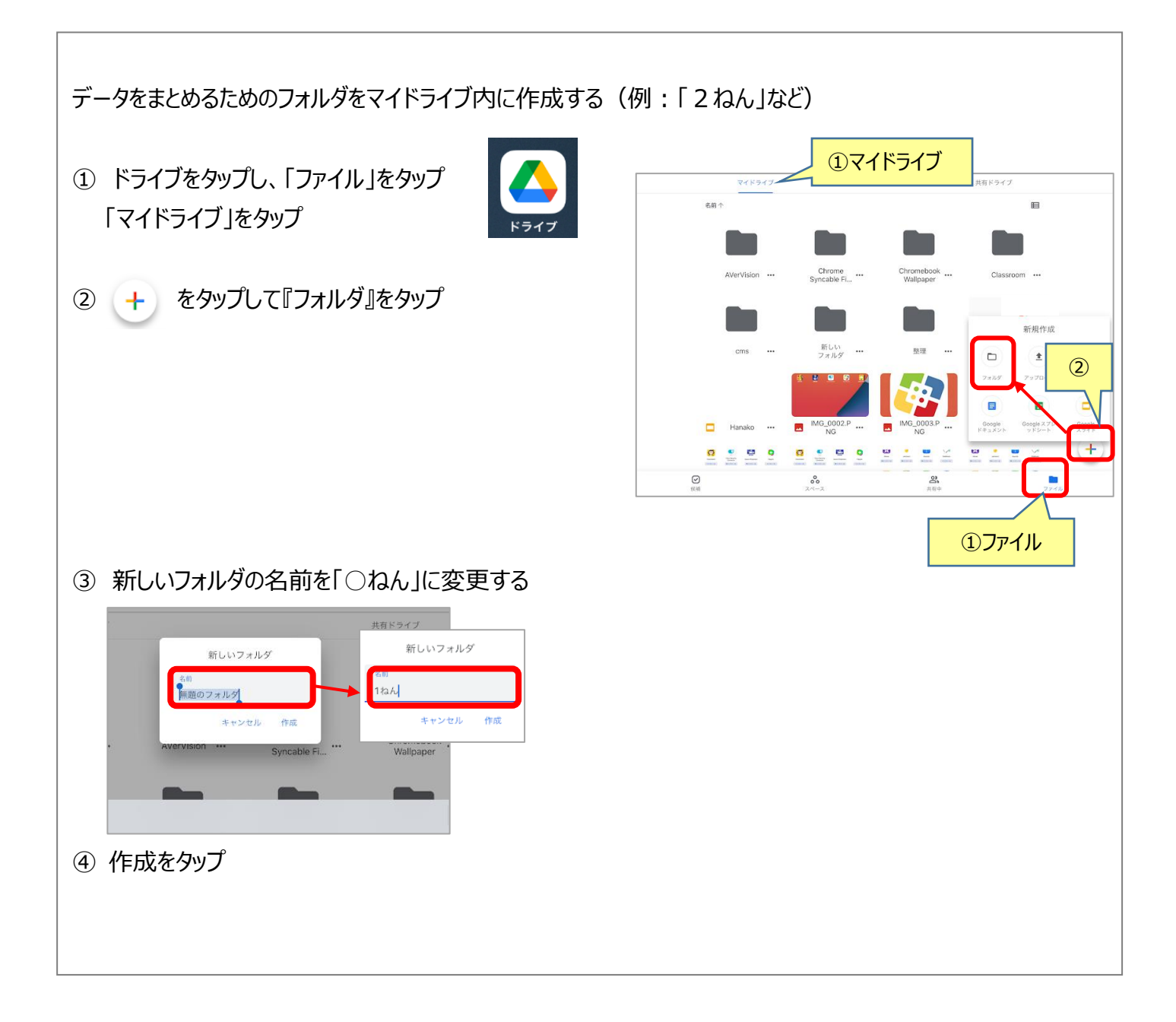

## **【マイドライブ内の必要なデータをフォルダへ移動する】**

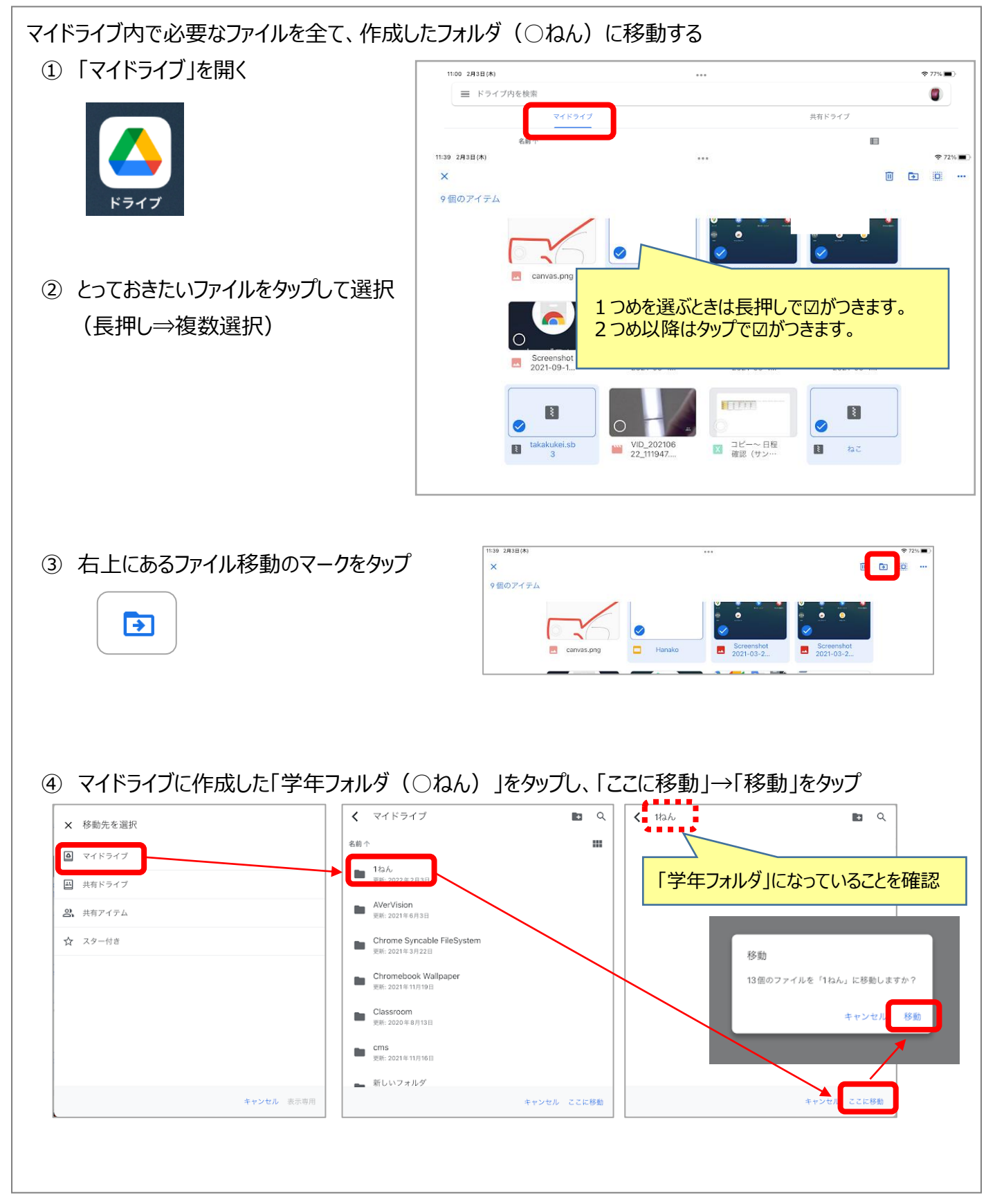

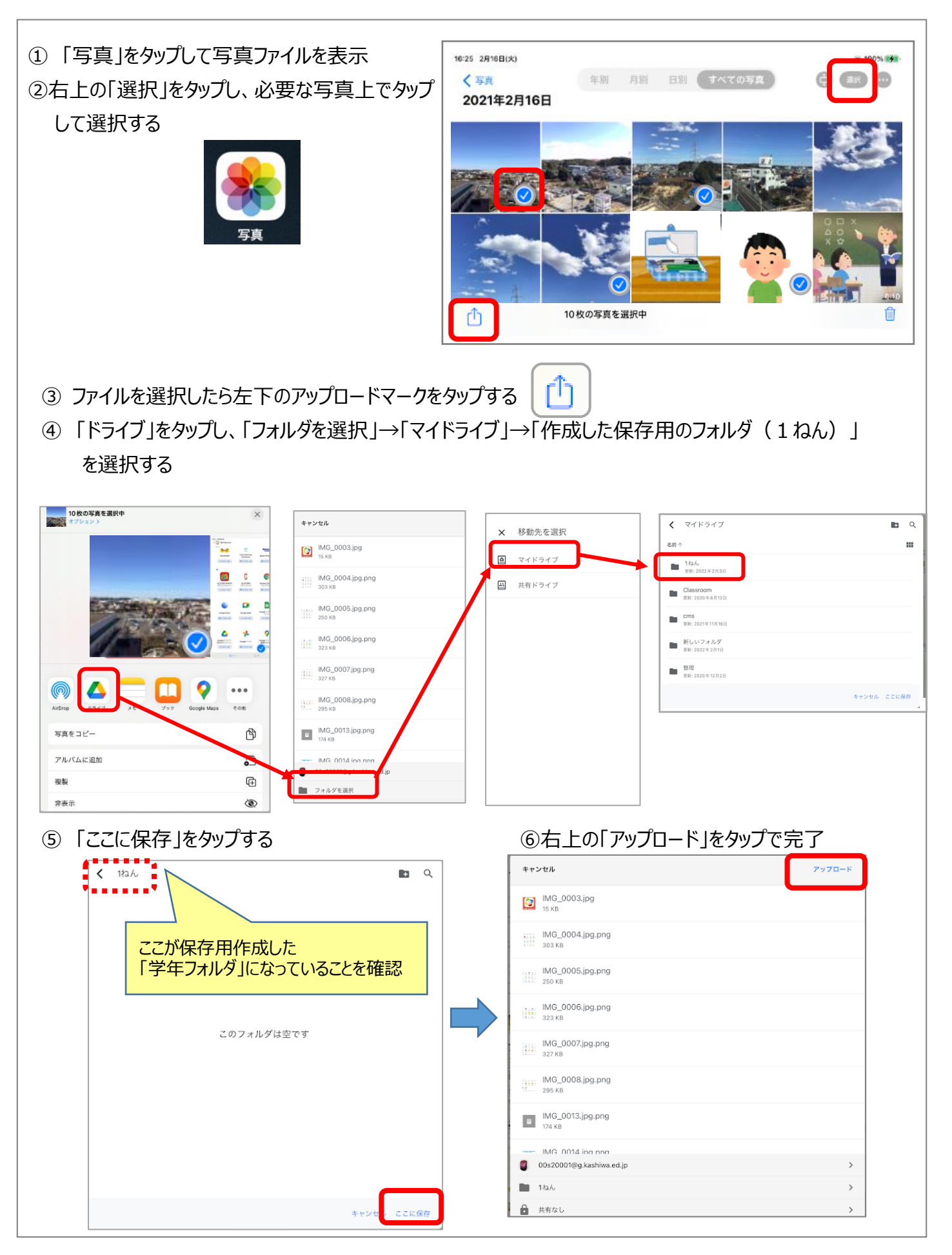